#### IBM User Technologies

# DITA specialization by example: Defining schemas by editing documents

Presented by Erik Hennum, IBM ehennum@us.ibm.com

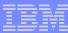

## Main points

- Make the case for a new method for specializing
- Why use specialization and pluggability?
   Review of the goals
- How to specialize by example
   A quick walk-through
- Demo
- Summary of what's gained

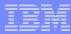

## Why use specialization and pluggability

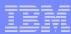

## Controlling document structure with guidelines

### Installing a hard drive

1. Unscrew the cover.

The drive bay is located ...

2. Insert the drive ...

If you feel resistance ...

#### **Guidelines**

- 1.6.3 Writing a procedure
- 1.6.3.1 Create an ordered list with an item for each action the user should take.
- The list item should start with a phrase that summarizes the action.
- Use a paragraph in each item to describe the result or additional information.

- Consistency depends on editorial vigilance
- Mistakes will be made
- Processes depending on the guidelines are fragile
- A "ghost" markup visible only to people familiar with the guidelines

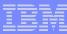

### Controlling document structure with special markup

#### **Guidelines**

```
1.6.3 Writing a procedure
1.6.3.1 Create an ordered for each action the u
The list item should state that summarizes the a
Use a paragraph in each result or additional
```

### **Task information type**

- Provides guidance to the writer
- Makes the content easier to understand, author, validate, and process
- Realizes your guidelines and best practices

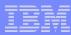

### Markup tradeoffs: customization vs collaboration

#### The XML facts of life

- By itself, XML alone gives you an environment
- Document design is specific to the industry, community, and even organization
- Tension between the horizontal and the vertical

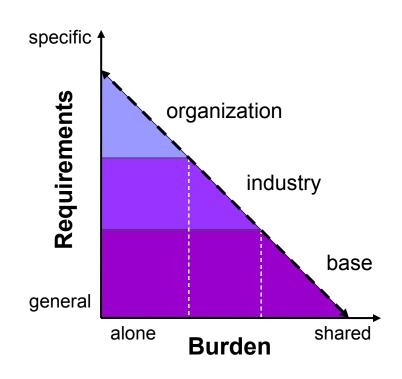

### The DITA approach – graduated commonality

- Share the markup (and processing) at multiple levels by specializing
- Share general requirements broadly AND specific requirements narrowly

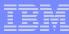

### Specialized documents remain base documents

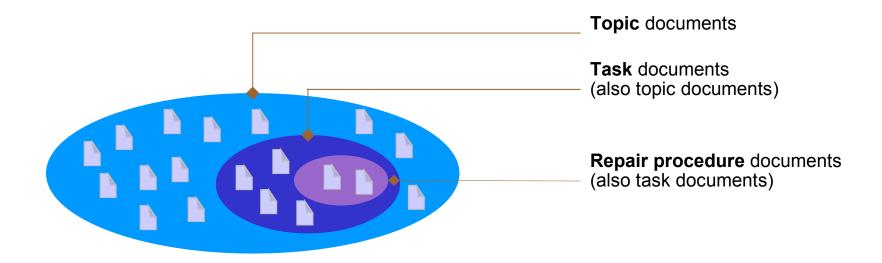

- Recognizing the subset of general-purpose topics that are tasks
   Task documents remain topic documents
- Repair procedure documents remain task documents (and topic documents)
- Specialization requires design discipline
   To get the benefits, designers accept the base and the rules of extension

### Specialization works by substitution

A specialization makes substitutions for base elements

```
<topic> turns into <task>
 turns into <steps>
<ph> turns into <cmd>
```

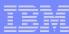

### Pluggability: combining specialization modules

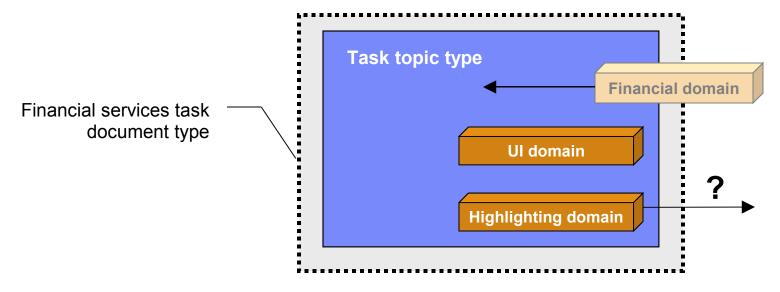

- To create a document type, you plug in specialization modules
   Like blades in a Swiss Army knife
- For financial services, the document type might include
   The task type and UI vocabulary domain from core DITA
   A new vocabulary domain that you created for the financial industry
   The core highlighting domain if you are a pragmatist

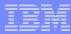

### The learning curve for implementors

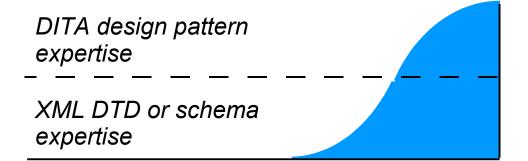

#### Define the domain specialization entities.

A domain specialization entity lists the specialized is composed of the domain identifier and the base elements as well as base elements.

In the scenario, the domain defines a domain spec element (which is the base element for apiname):

```
<!ENTITY % cl-d-apiname "classname | fie
<!ENTITY % cl-d-keyword "classname | fie
```

#### 2. Define the domain identification entity.

The domain identification entity lists the topic type dependencies. Each domain is identified by its dom composed of the domain identifier and -att.

In the scenario, the class library domain has a deg

```
<!ENTITY cl-d-att "(topic pr-d cl-d)">
```

- Creating pluggable specializations requires expertise
   Understanding either DTD or XML Schema languages
   Understanding the design pattern for DITA specialization modules
- An obstacle to many people who understand the documents

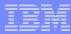

## How to specialize by example

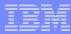

## Working by example

- A template that looks like an example but matches many cases
   Query by Example a form with wildcards that matches many records
- Examplotron from Eric van der Vlist

Generates a RelaxNG schema from a well-formed XML document Uses attributes in a special namespace for wildcards control http://examplotron.org/

What if we generated the DTD or Schema from an example?

A mock up in the base type is already a good practice for specialization Can validation of a base document prevent some specialization errors?

Working from a base document instead of a well-formed XML document – simplify the design task by leveraging the base definition?

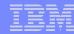

### What's different in the by-example approach

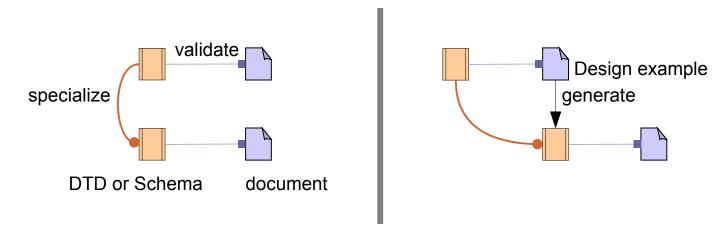

- Today manually create a new DTD or XML Schema
   Responsible for specializing the base DTD or XML Schema
- Proposed generate a new DTD or XML Schema
   Work in a special document validated by the base DTD or XML Schema
   Difference in design approach invisible to other tools

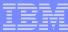

## Specializing an element (case 1 of 8)

#### **Document**

```
<background>
  <title>Key principles of Object Orientation</title>
  Object orientation ...
</background>
```

Identify the specialized name with the outputclass attribute

The example element is the base

Inherits base attributes and subelements unless specified (similar to processing)

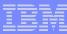

## Specifying a sequence of subelements (2 of 8)

Design example

#### **Document**

```
<background>
  <title>Key principles of Object Orientation</title>
  Object orientation ... 
</background>
```

Identify the number of occurrences

Same wildcards as EBNF, regular expression, DTD, RelaxNG Compact Option name alternative (-optional, -some, ...)

Validation of the subelements prevents many specialization errors
 Can't introduce invalid subelements

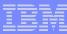

## Specifying a choice of subelements (3 of 8)

Design example

#### **Document**

```
<background>
  Object orientation has these key principles:

    Inheritance of ... 

  </background>
```

### Specify the -choice option on the first alternative

Specify the number of occurrences of elements from the choice List the other alternative elements without occurrence wildcards Choice ends at the next subelement with an occurrence wildcard

## Specifying textual content (4 of 8)

```
  -text -choice *
  <keyword/>
  <term/>

Design
example
```

### Specify -text as the first content item

Required -choice \* for now because of DTD and Schema limitations List the subelements that can be mixed with the text

#### Reliable validation for mixed content

Can't introduce subelements that won't be a valid specialization

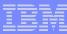

## Specifying a specialized subelement (5 of 8)

Design example

#### **Document**

```
<background>
    <introduction><term>Object Orientation</term> is ...
    Object orientation ...
</background>
```

Supply the specialized name before the occurrence wildcard

Specify the content of the subelement as usual

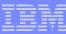

## Reusing an element in many containers (6 of 8)

```
    ...

  <section outputclass="background">

    </section>
  <section outputclass="summary">

        </section>
```

# Design example

#### **Document**

```
<background>
    <introduction><term>Object Orientation</term> is ...
</background>
<summary>
    <introduction>You have learned ...
</summary>
```

### Define once, reference multiple times with different wildcards

Use -declare to avoid adding the new element to the content of its parent The -declare can appear on a parent of multiple new specialized elements

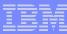

## Specifying a reusable set of elements (7 of 8)

Design example

#### **Document**

```
<background>
  object orientation has these key principles:

    Inheritance of ... 

  </background>
```

The set expands to its members – for instance, in a choice

Members can include elements, specialized elements, and other sets Provide a reference to the set on a member element

## Specifying attribute values (8 of 8)

```
<sl outputclass="features"
    audience="a-choice administrator developer user"
    platform="a-default linux"
    product="a-required">
    ...
</sl>
```

Design example

```
Document
```

```
<features product="Widgets!" audience="administrator">
    ...
</features>
```

### Options for providing detail about attribute values

Turn an attribute from optional into required

Specify a default or required value (fixed)

Restricting to a choice of values (enumeration)

A combination of the above

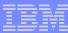

### Limitations

- Still have to learn a design notation (though simpler)
   Useful to get familiar with sets defined by base vocabularies
- Base element must have an outputclass attribute
   A best practice anyway
- No support for a choice of sequences or a sequence of sequences
   A dubious practice better to specialize a container for the sequence
- A choice for a single base position is awkward to define
   Possible and not all that common
- Additional restrictions on a restricted attribute are awkward
   Possible and even less common

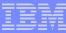

### Comparison of concept DTD with design example

```
C!ELEMENT concept (
    (%title;),
    (%titlealts;)?,
    (%shortdesc; | %abstract;)?,
    (%prolog;)?,
    (%conbody;)?,
    (%related-links;)?,
    (%concept-info-types;)*
)>
<!ATTLIST concept
    ...
    %arch-atts;
    class CDATA "- topic/topic condomains CDATA "&included-domains CDATA"</pre>
```

```
Design Example
<topic id="concept" outputclass="concept">
 <title outputclass="."/>
  <titlealts outputclass="?"/>
 <shortdesc outputclass="$TopicDesc ?"/>
 outputclass="?"/>
  <body outputclass="conbody ?">
   <section outputclass="-choice *"/>
   <example/>
  </conbody>
 <related-links outputclass="?"/>
 <topic id="subtopic" outputclass="*">
   <title/>
 </topic>
</concept>
```

Clear relation to base

Makes the continuity more obvious

Hides the complex architectural attributes and design pattern

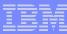

## Comparison of XML Schema with design example

```
XML Schema
                                 Design Example
<xs:complexType name="concept.c</pre>
                                 <topic id="concept" outputclass="concept">
  <xs:sequence>
                                   <title outputclass="."/>
    <xs:group ref="title"/>
                                   <titlealts outputclass="?"/>
    <xs:group ref="titlealts" r</pre>
                                   <shortdesc outputclass="$TopicDesc ?"/>
    <xs:choice minOccurs="0">
                                   outputclass="?"/>
      <xs:group ref="shortdesc"</pre>
                                   <body outputclass="conbody ?">
      <xs:group ref="abstract"</pre>
                                     </xs:choice>
                                     <section outputclass="-choice *"/>
    <xs:group ref="prolog" min(</pre>
                                     <example/>
    <xs:group ref="conbody" mir</pre>
                                   </conbody>
    <xs:group ref="related-lin"</pre>
                                   <related-links outputclass="?"/>
    <xs:group ref="concept-info</pre>
                                   <topic id="subtopic" outputclass="*">
      maxOccurs="unbounded"/>
                                     <title/>
  </xs:sequence>
                                   </topic>
  ... attributes ...
                                 </concept>
</xs:complexType>
<xs:complexType name="conbody.c_ass /</pre>
  ... conbody definition ...
</xs:complexType>
```

Easier to see the structure of the document

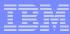

### Generating the outputs from the design example

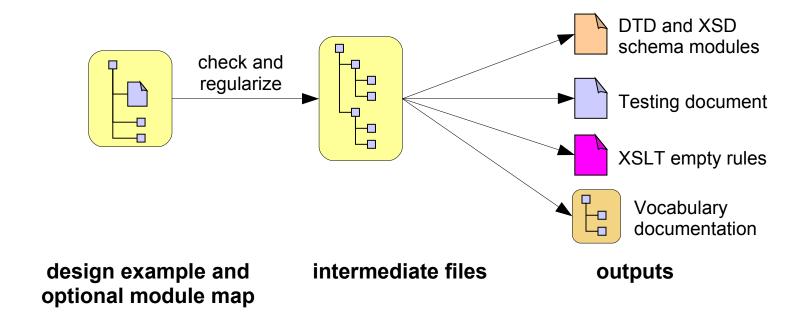

### Principal pipeline for design-evaluate-change cycle

The DTD and Schemas to validate specialized documents

A document for testing and evaluating the design

Maintainable linking within the reference documentation for vocabularies

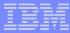

### Demo

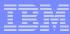

### Opportunity for vendors of XML editors

- Lightweight extension on an existing validating editor
   Initialize a design example from a selected base design module
- A GUI form for the outputclass options
   A pick list for sets
- Highlighting for the specialized elements
   Maybe show the name of the new element instead of the base element
- A GUI for launching the output transforms
   Cycle through design-evaluate-change

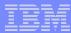

## Summary of notation

Occurrence ? or -optional

. or -required

\* or -any

+ or -some

# or -ignore

Content -choice -declare -empty -member -set -text

Reference \$name

Attribute a-choice a-default a-drop a-name a-required a-type

**Assembly** <vocabularyModule> and <documentType> maps

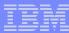

### Work in progress – more to do

- Add outputclass on all DITA elements (titlealts, prolog, ...)
- More robust implementation proof-of-concept now

Type definition for base DITA and core specializations

Transform to interlinked documentation

#### Loose ends

Verify specializing maps by example

DITA 1.1 attribute addition – a global a-name?

Define subsets by excluding members of a base set?

Transform for downcasting from base to specialized types?

### Summary of potential benefits

#### Concrete design

The design artifact looks like the intended document

#### Reduced barriers

People who understand the document can contribute to the design

#### Specialization orientation

Visibly extends an existing design

Prevents many specialization errors through base validation

### Higher productivity

Handles the architectural attributes and design pattern for you

Generates DTD and XSD from a single source for broad use of plugins

#### Low risk

Adopters can always switch to the generated DTD or XSD

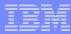

### **Questions? Comments?**

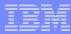

### **DITA** resources

#### Learn more

OASIS DITA Technical Committee – http://www.oasis-open.org/committees/dita/

Cover Pages – http://xml.coverpages.org

DeveloperWorks – http://dita-ot.sourceforge.net/SourceForgeFiles/doc/DITA-dWarticles.html

#### Download the tools

DITA Open Toolkit – http://dita-ot.sourceforge.net/

### Participate in the community

DITA Focus Area – http://dita.xml.org dita-users discussion group – http://groups.yahoo.com/group/dita-users/

Erik Hennum – ehennum@us.ibm.com

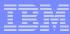

## Backup

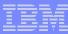

### Domain alternatives for base elements

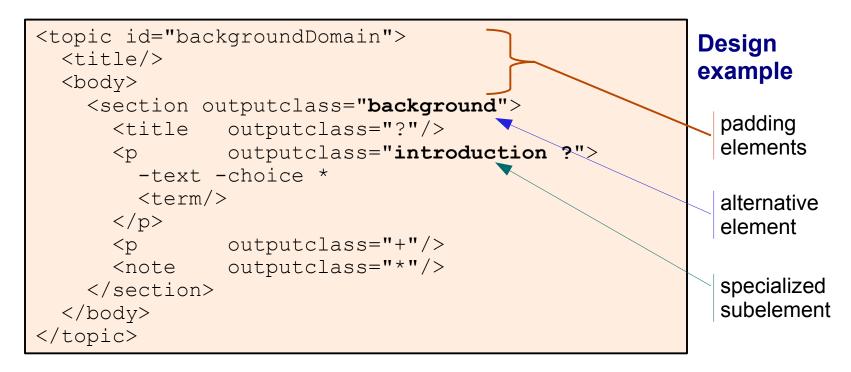

A new element without a specialized parent becomes an alternative

Can appear anywhere the base element can appear

For instance, <background> becomes an alternative to <section>, but the <introduction> subelement can only appear within <background>

A new topic element becomes a topic type

## Declaring the vocabulary module

### A specialized map for vocabulary properties and documentation

Captures the metadata for generating a DTD or XML Schema module Identifies the base module and the design example

May document the elements and sets in the design example

## Specifying a choice for a single base position

# Design template

### Specify -member to add an alternative to a set

Special case – awkward but possible

Note that # (or **-ignore**) skips over an element in the template (for instance, to avoid adding <title> or <titlealts> to the TopicDesc set)

## Specifying attributes for a set

Design template

Before the first member, use -attribute to specify

Must be the same element as a member of the set

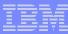

### Adding restriction to a restricted attribute

```
<topic outputclass="defectReport
    a-name importance
    a-choice low normal high urgent
    a-required
    a-default"
  importance="normal">
    ...
</topic>
```

Design template

Used for attributes restricted to an enumeration or datatype

Specify the options after a-name with outputclass

Specify the default value in the attribute to ensure a valid value

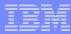

### Generating the processable intermediate format

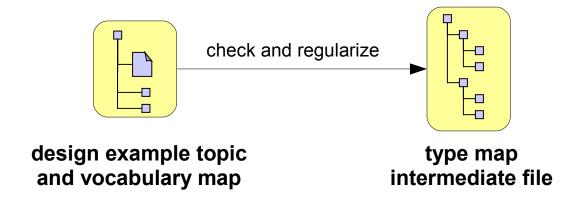

### First transform in the processing pipeline

Check for specialization errors not prevented by base validation

Read element relationships from design example topic

Represent containment and inheritance relationships in type map

### Type map is easy to process

Same principle as taxonomy map – relationships between definitional topics Could be generated from other sources

### Pluggability via a specialized map

```
<documentTypeShell id="concept">
    <documentTypeProperties>
        <documentPublicID> ... </documentPublicID>
        ... other properties of the document type ...
    </documentTypeProperties>
    <structure>
        <topicModule href="concept/concept.ditamap">
            <topicModule href="concept/concept.ditamap"/>
        </topicModule>
    </structure>
    <vocabulary>
        <domainModule href="highlight/highlight.ditamap"/>
    </vocabulary>
</documentType>
```

### Assembles a document type

Captures metadata for generating a complex document type Plugs in topic types and vocabulary domain modules Controls nesting of topics